## **Demandes**

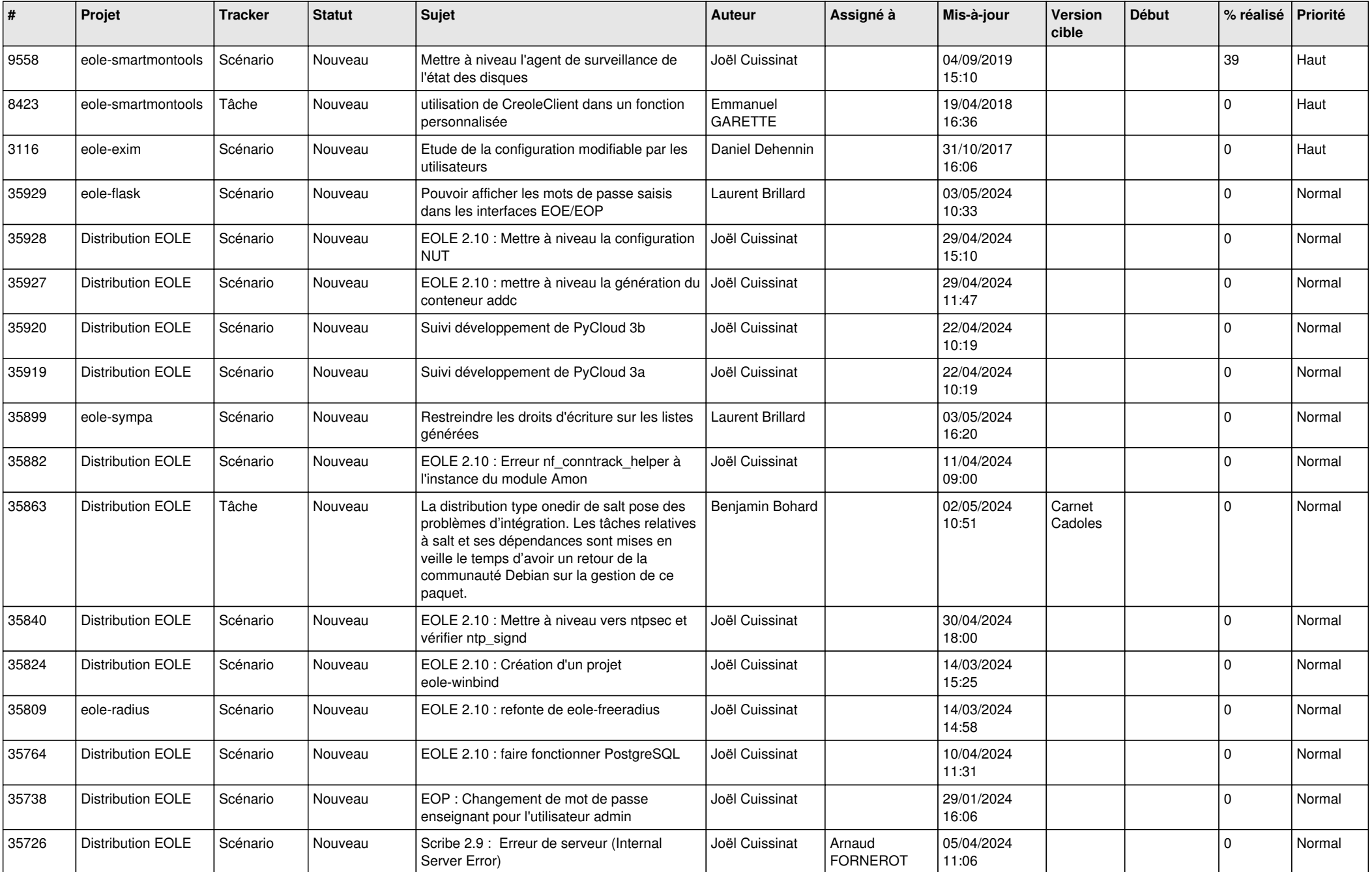

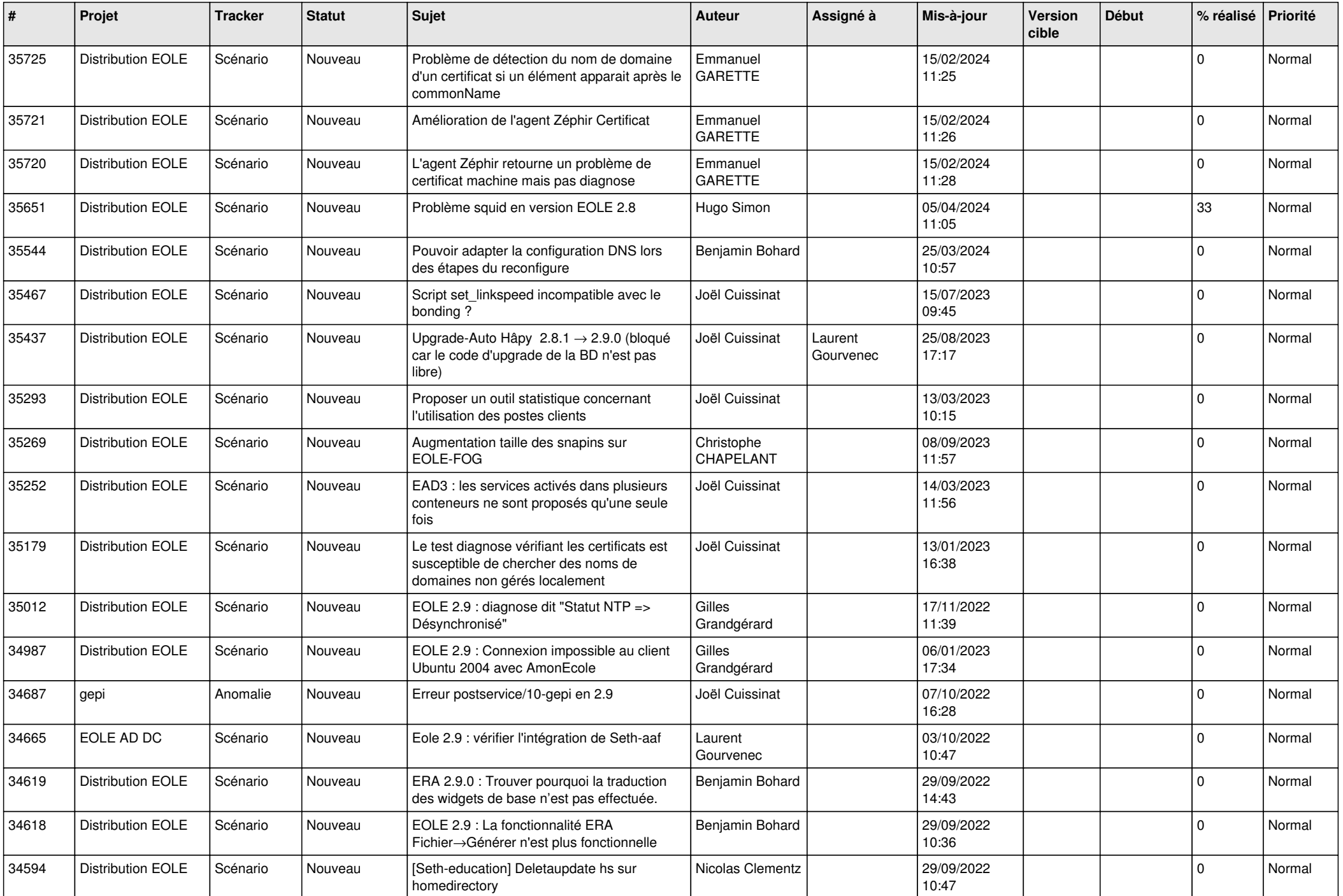

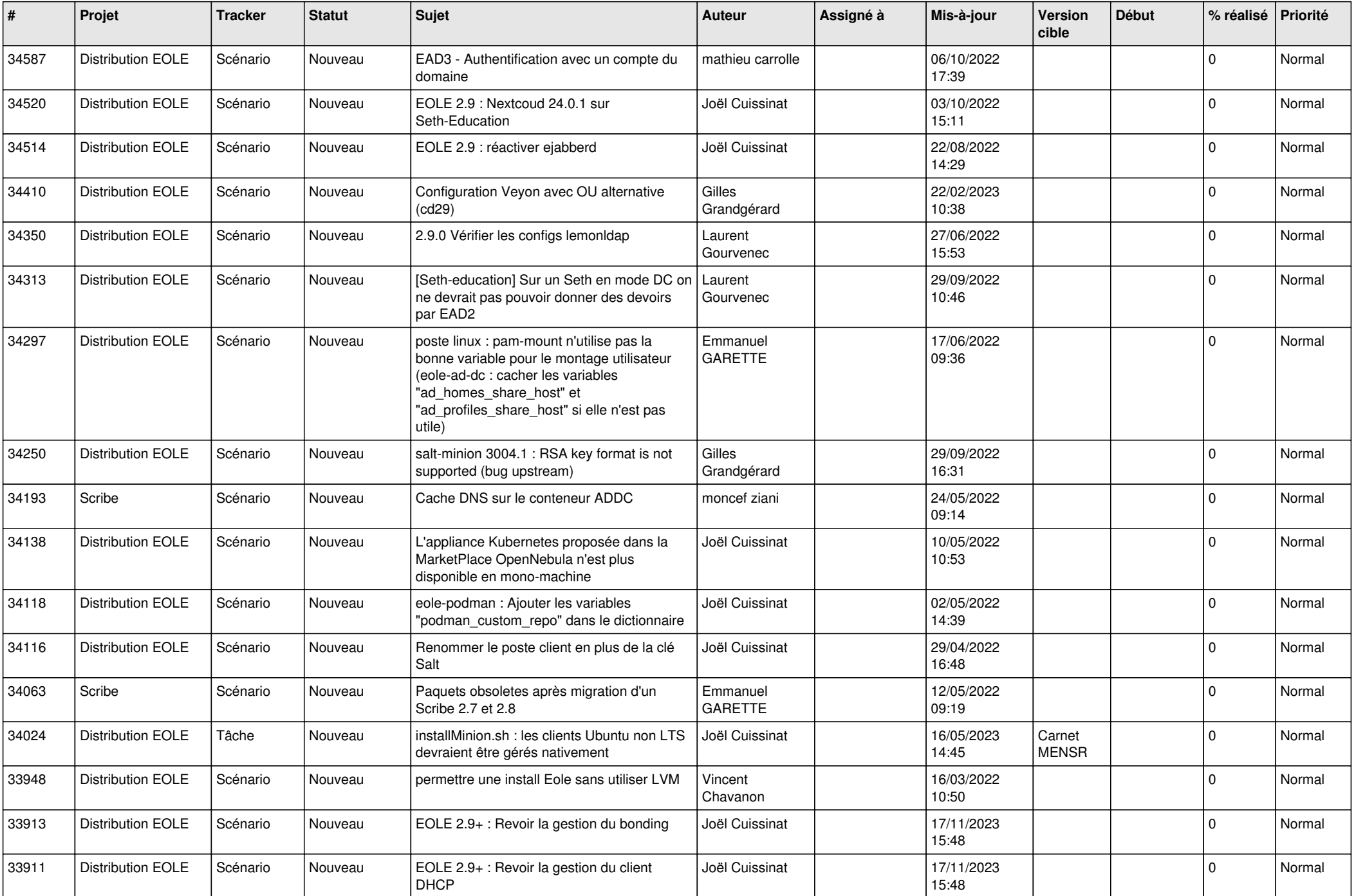

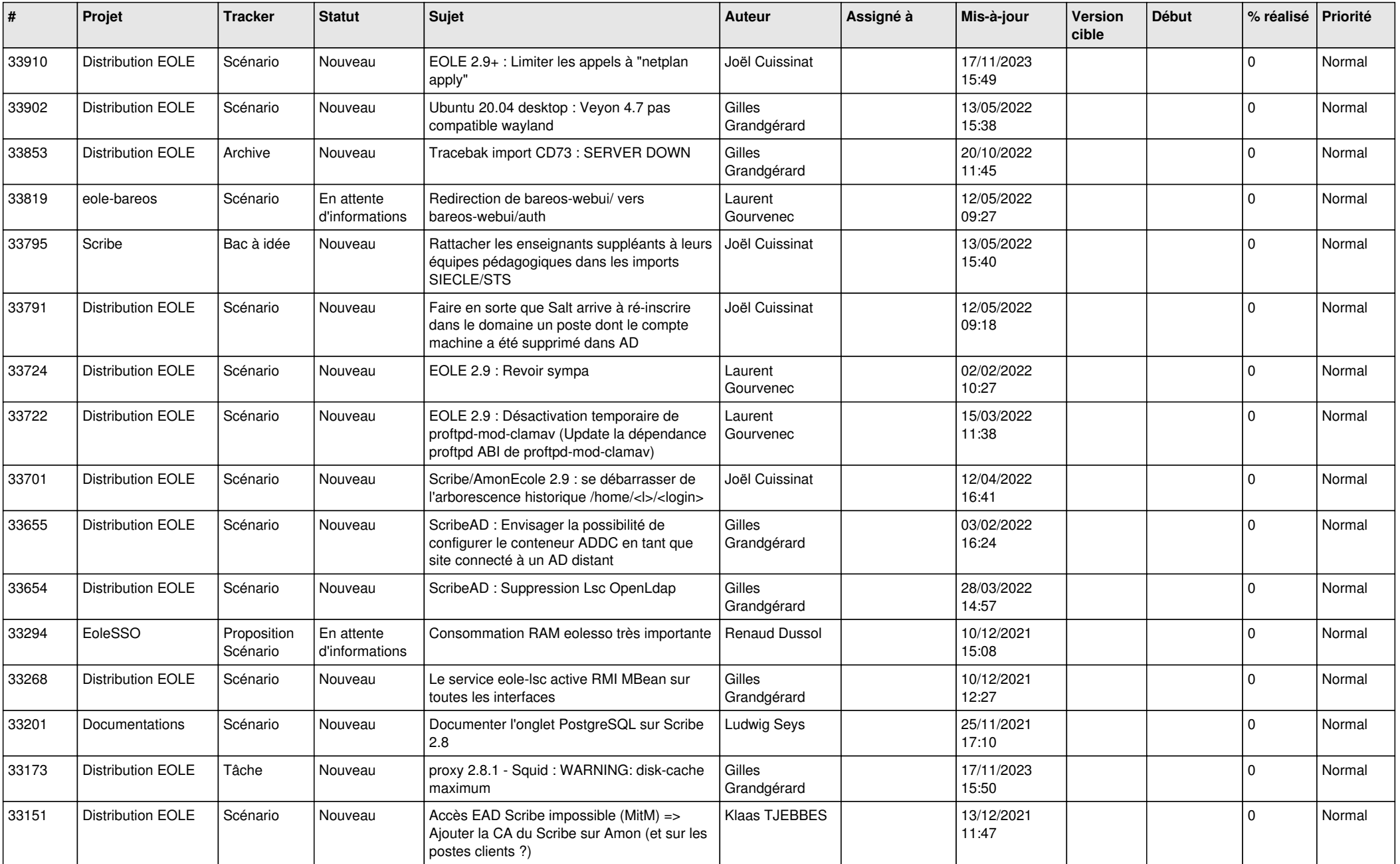

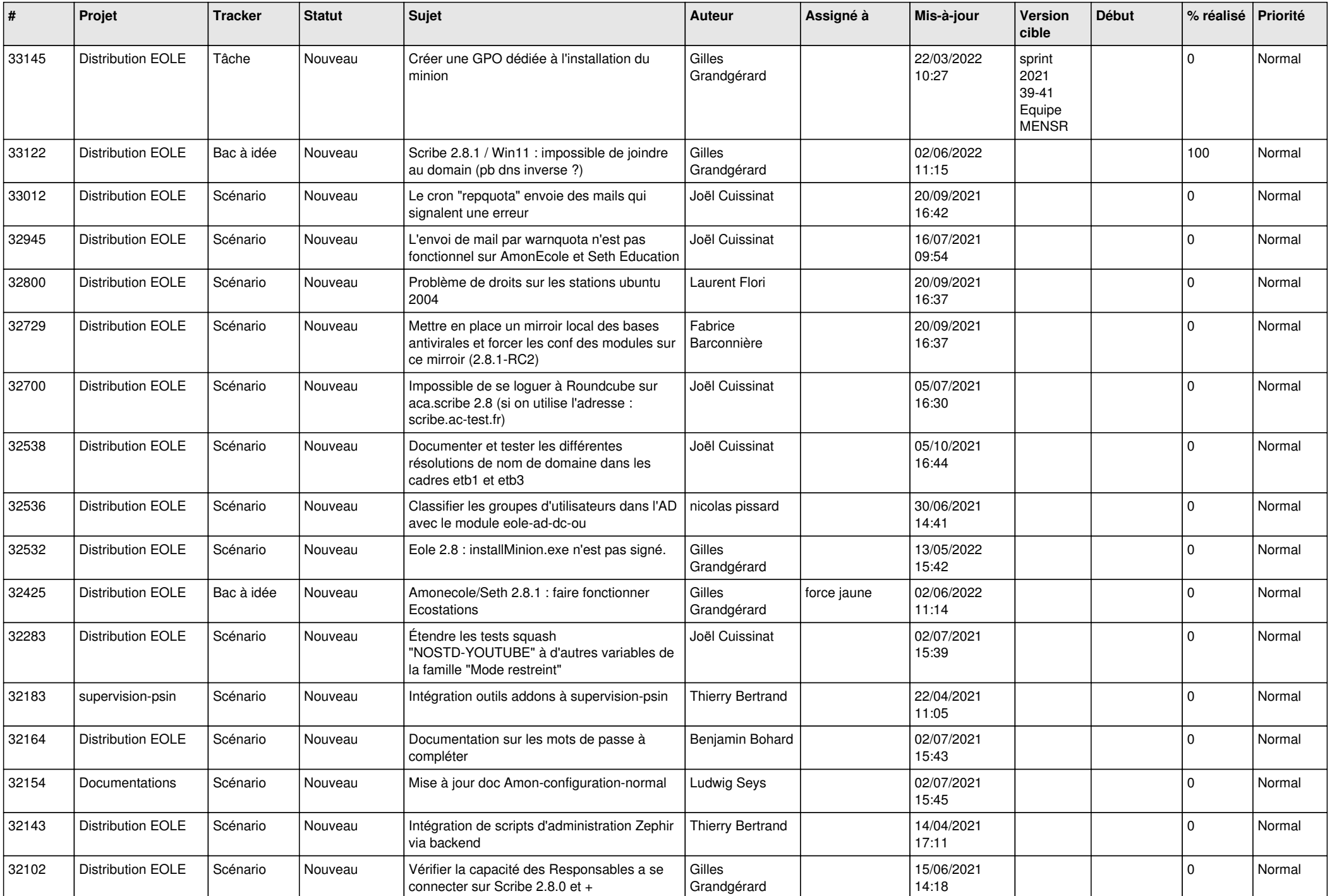

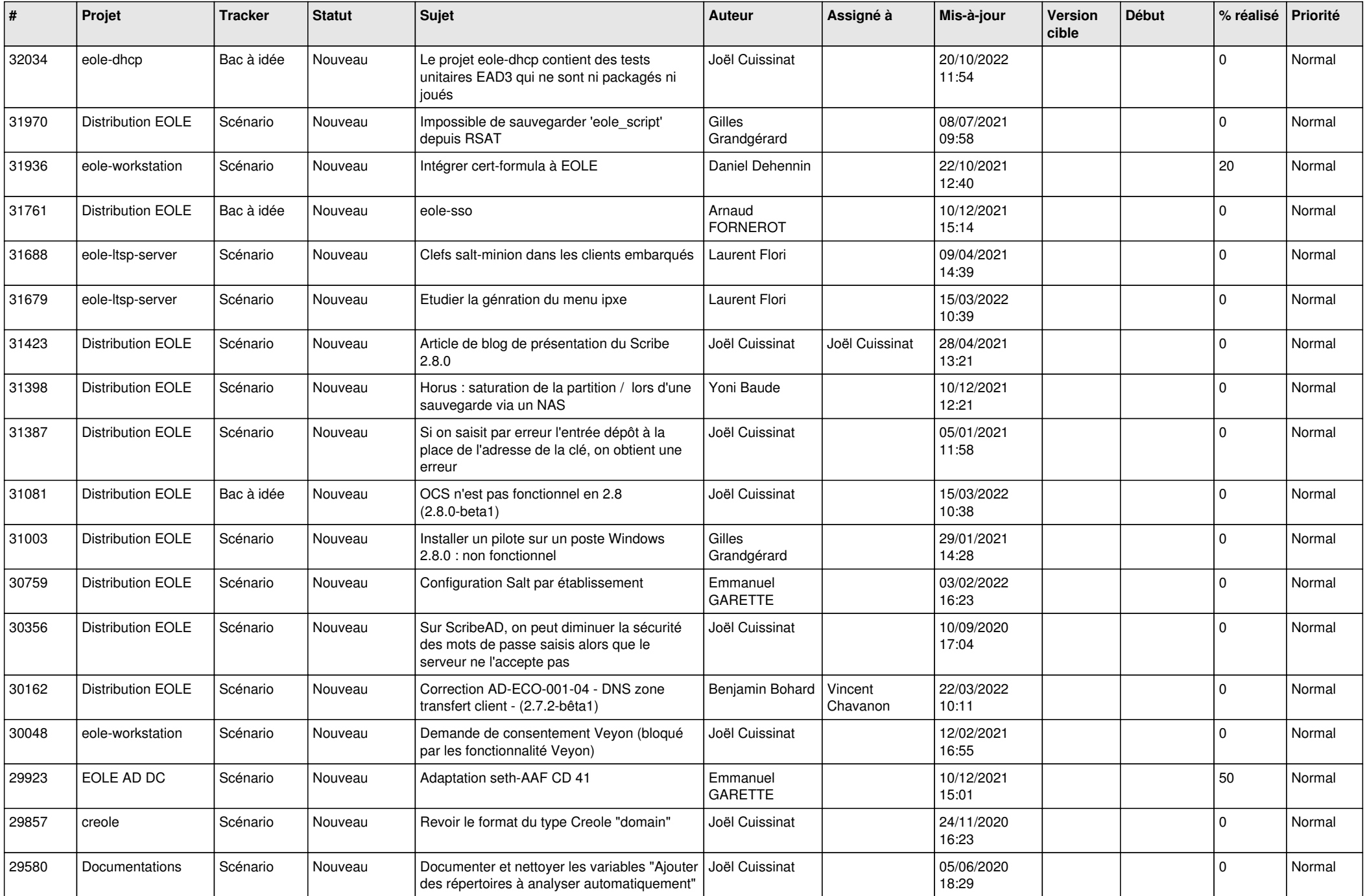

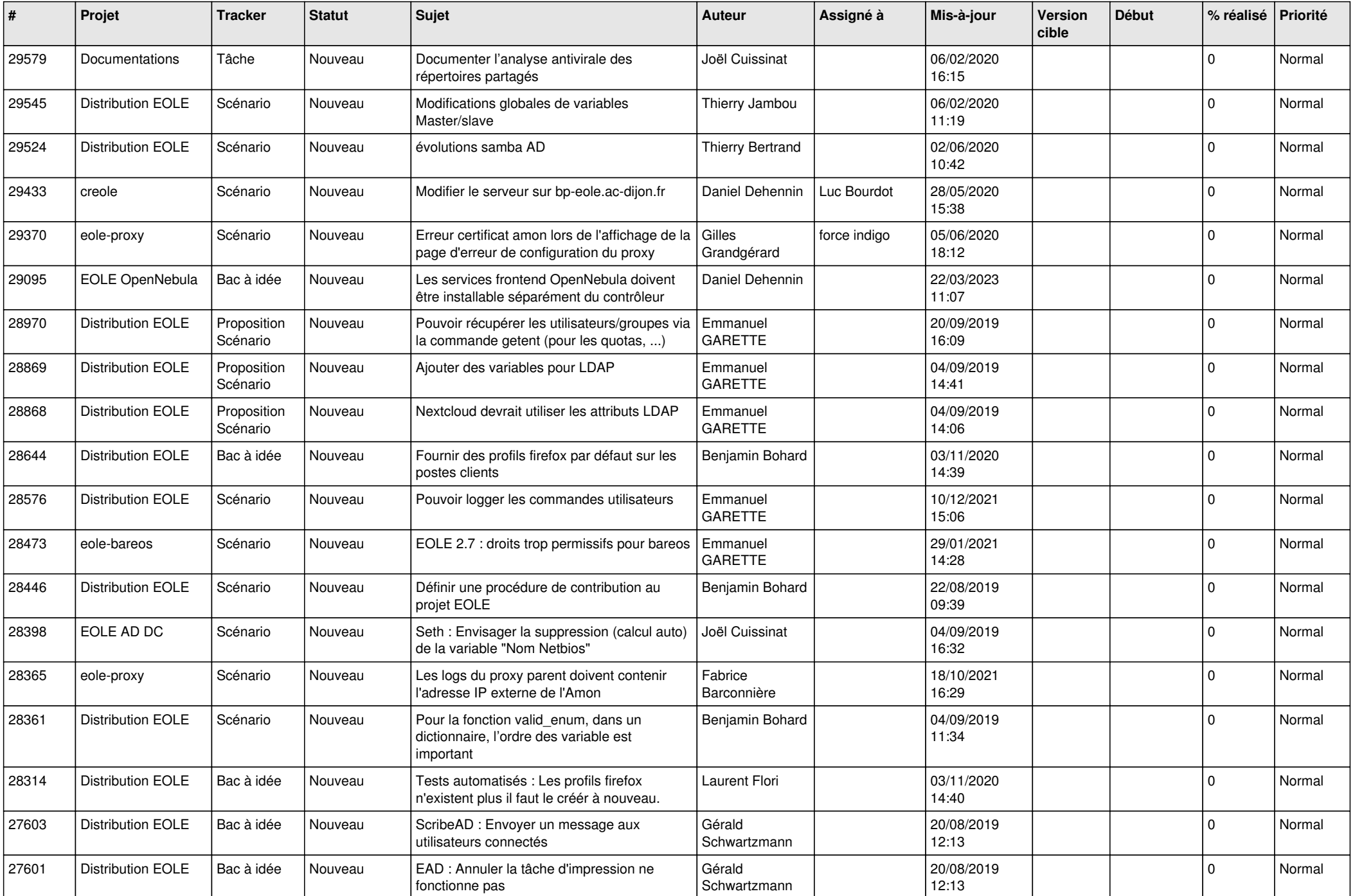

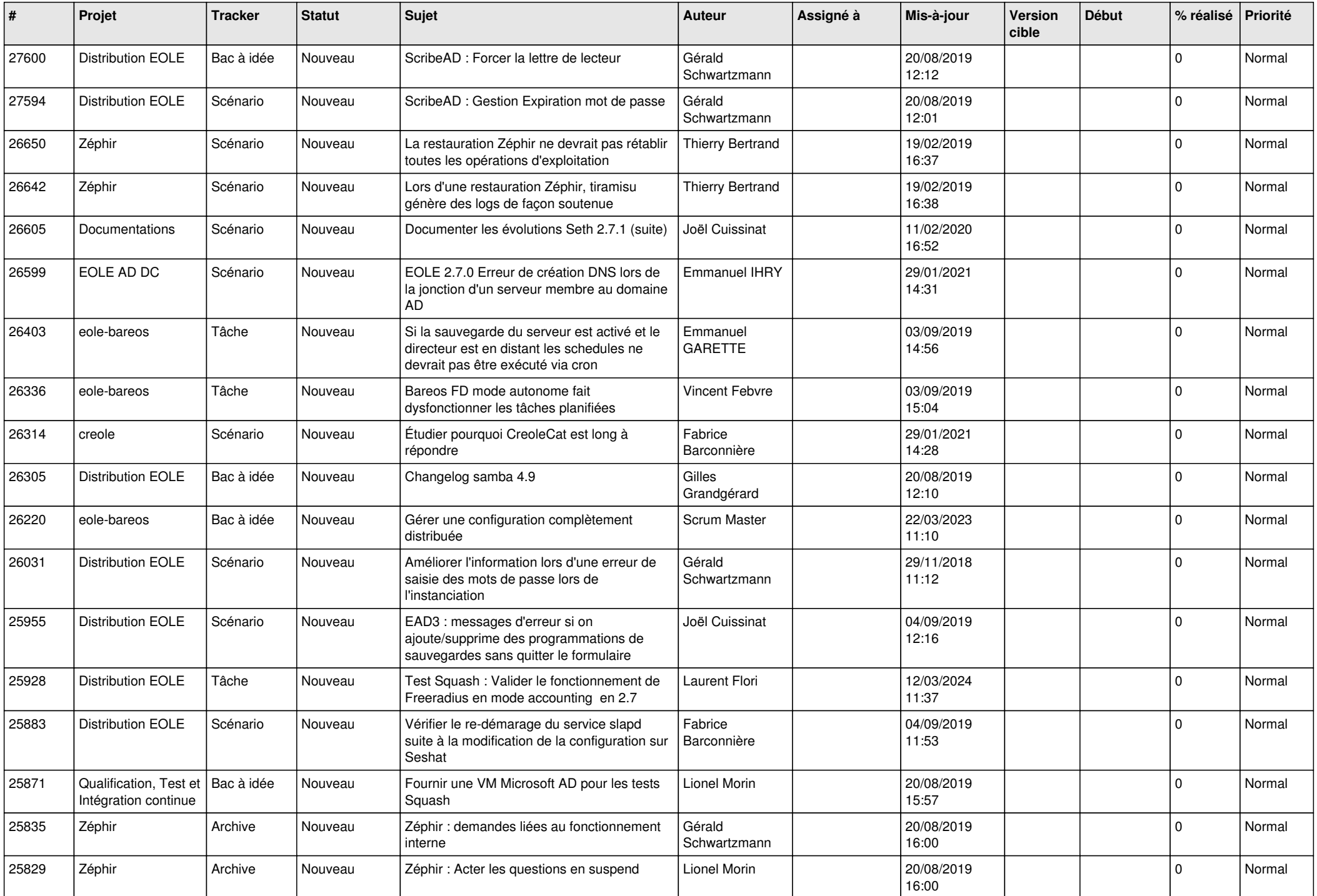

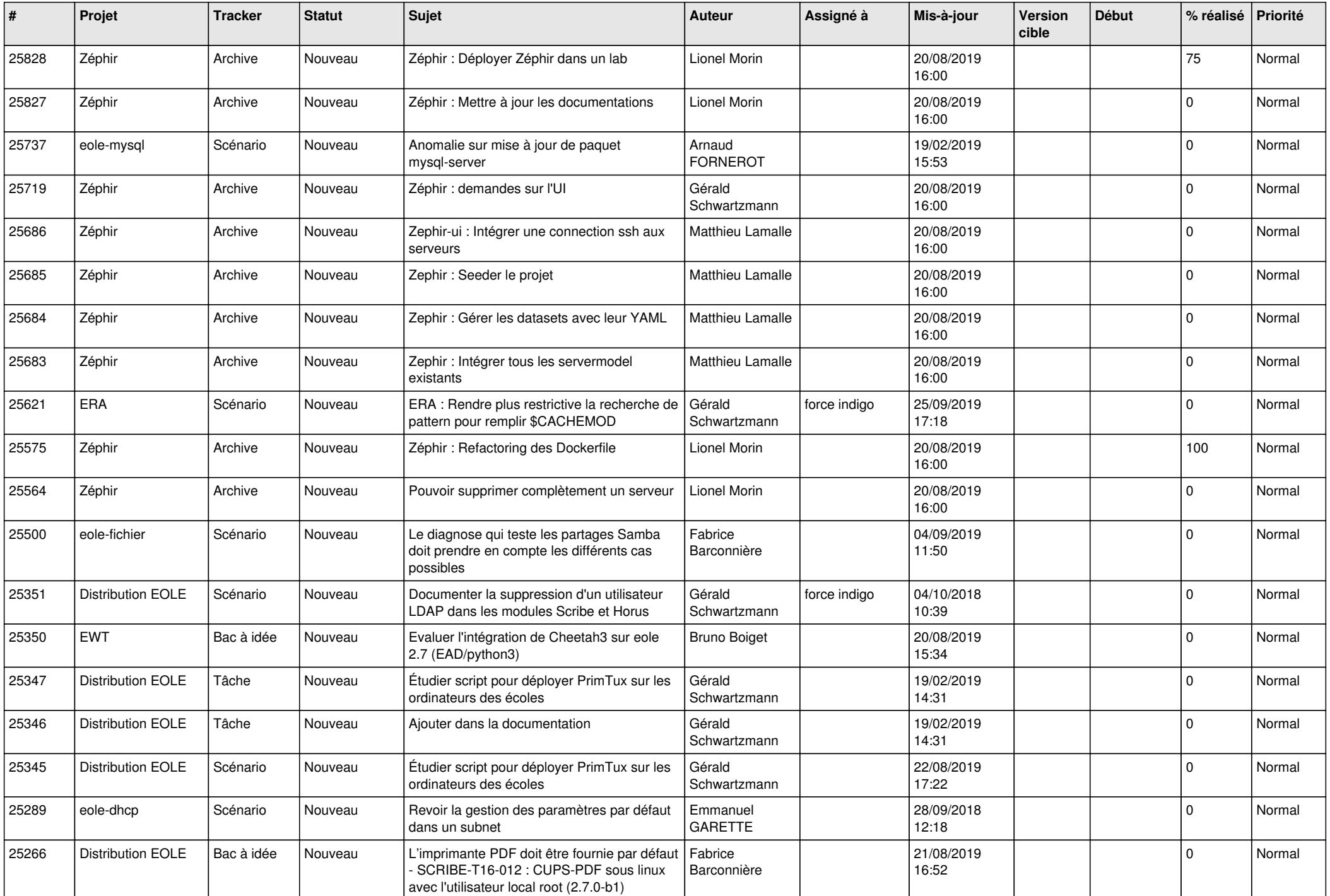

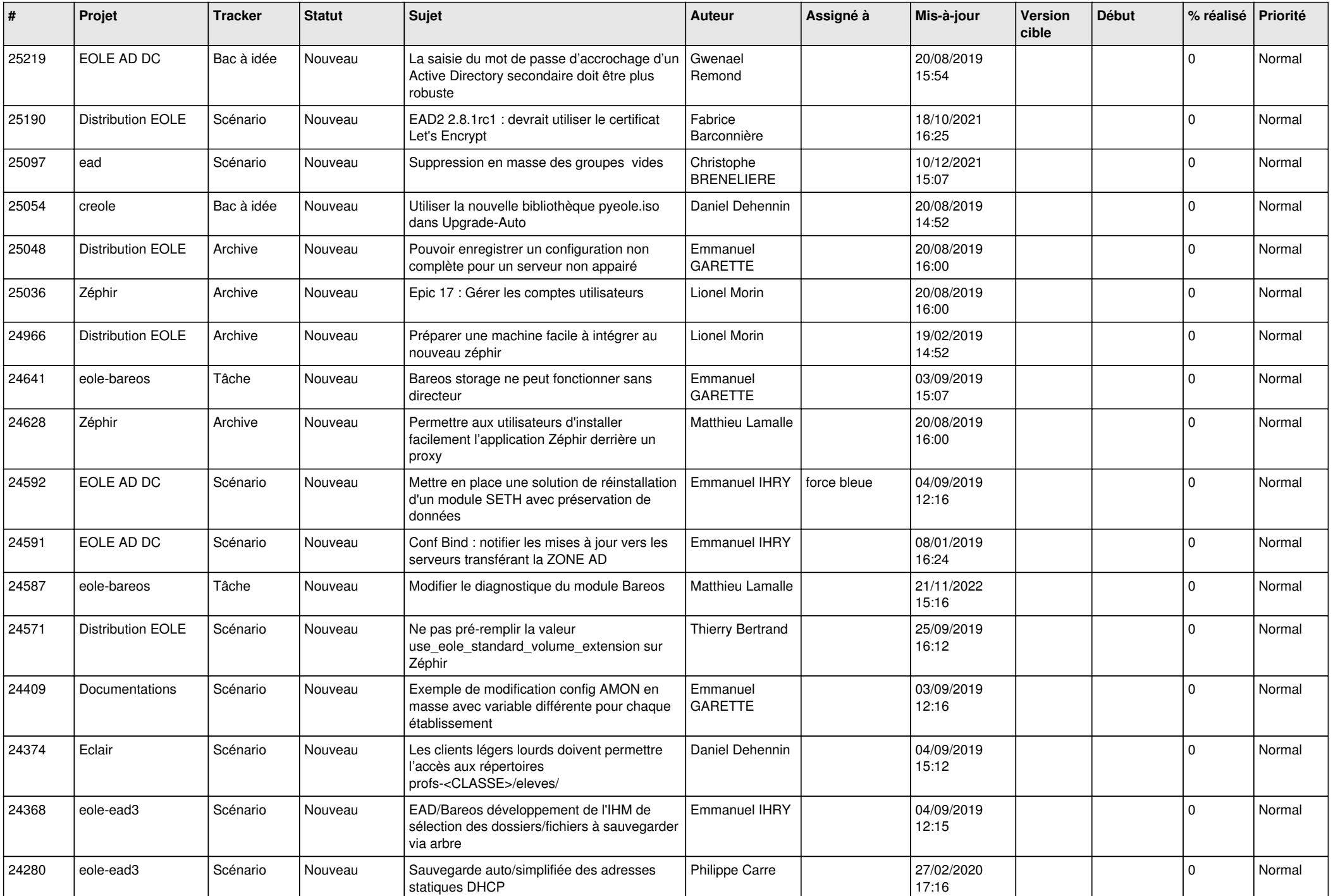

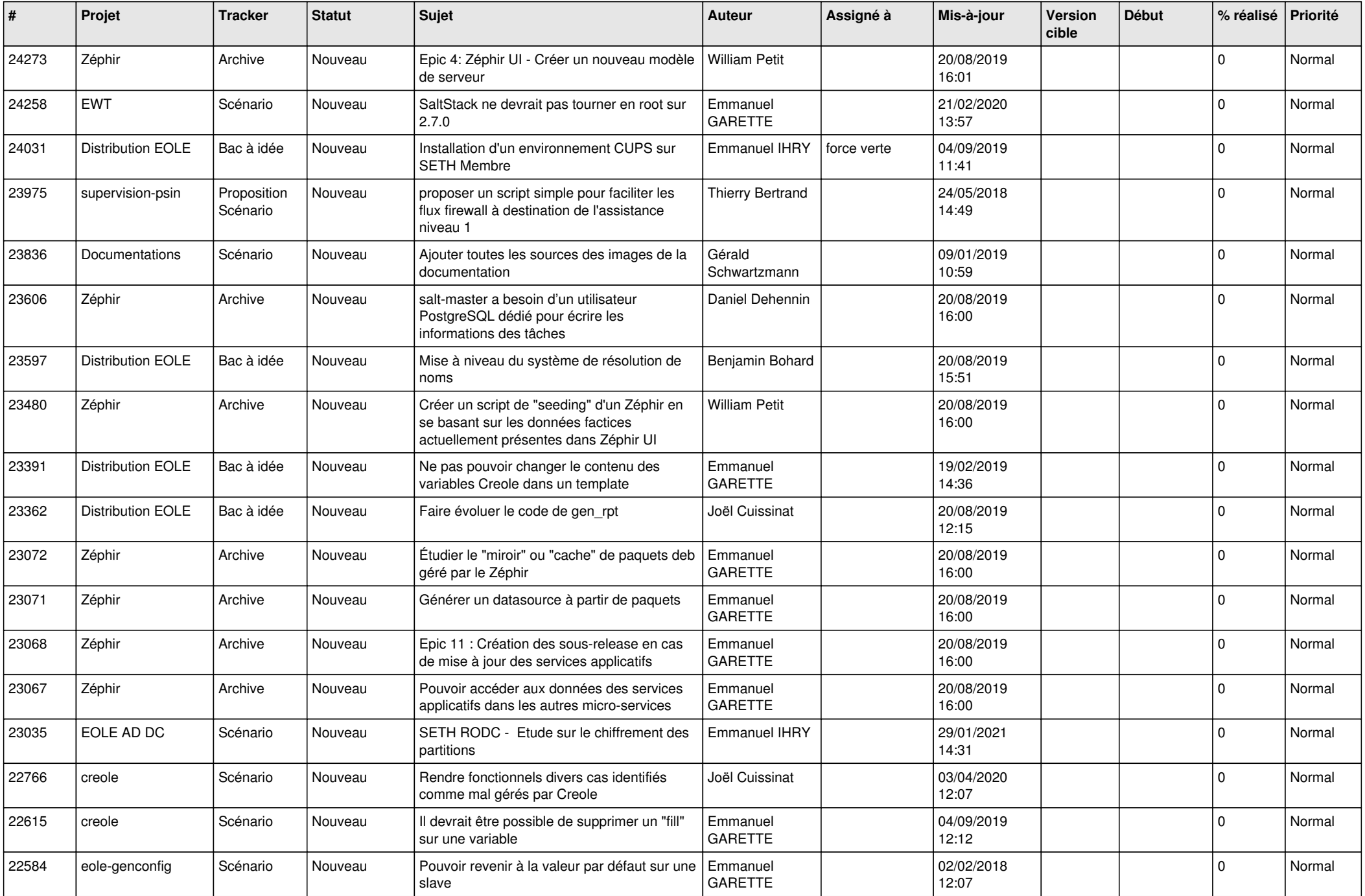

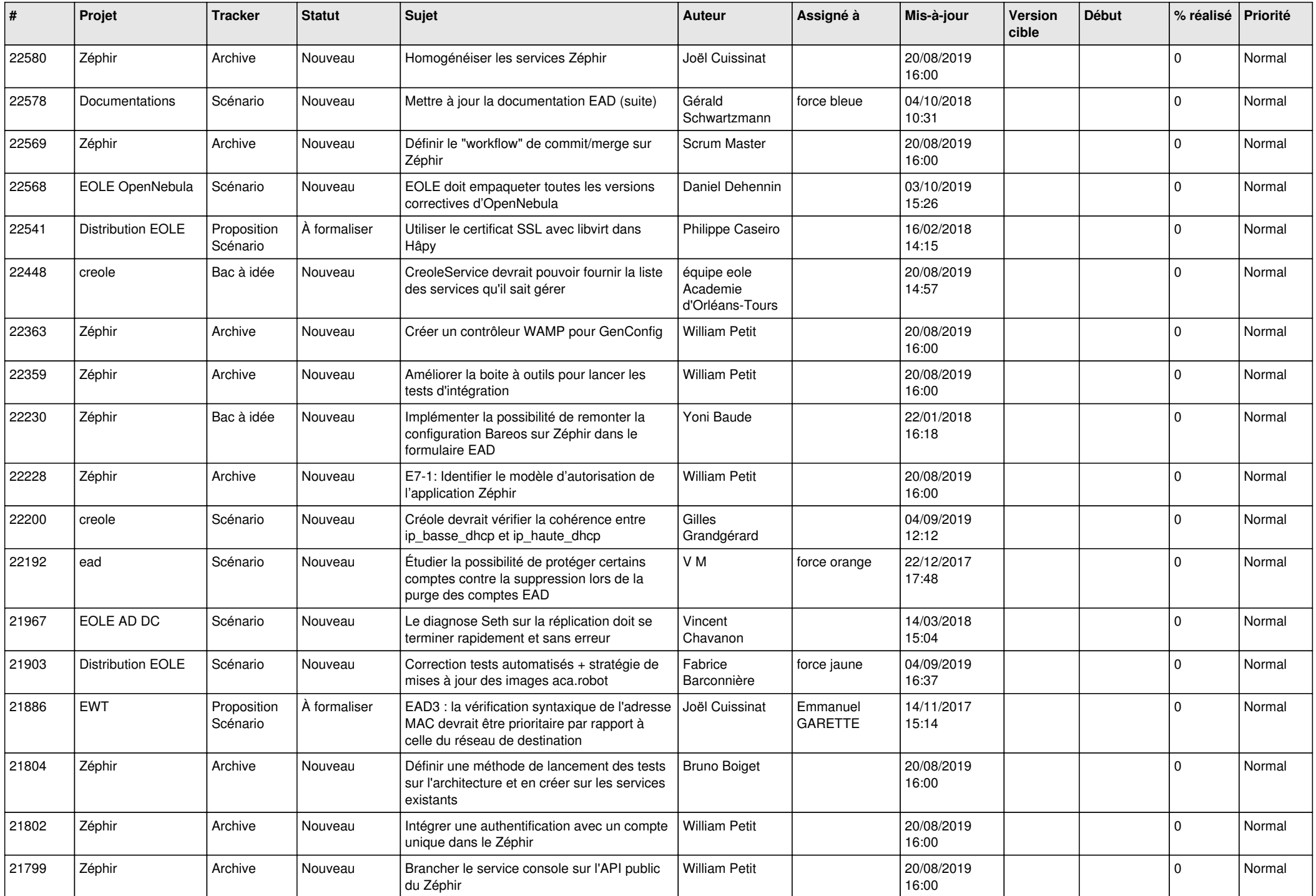

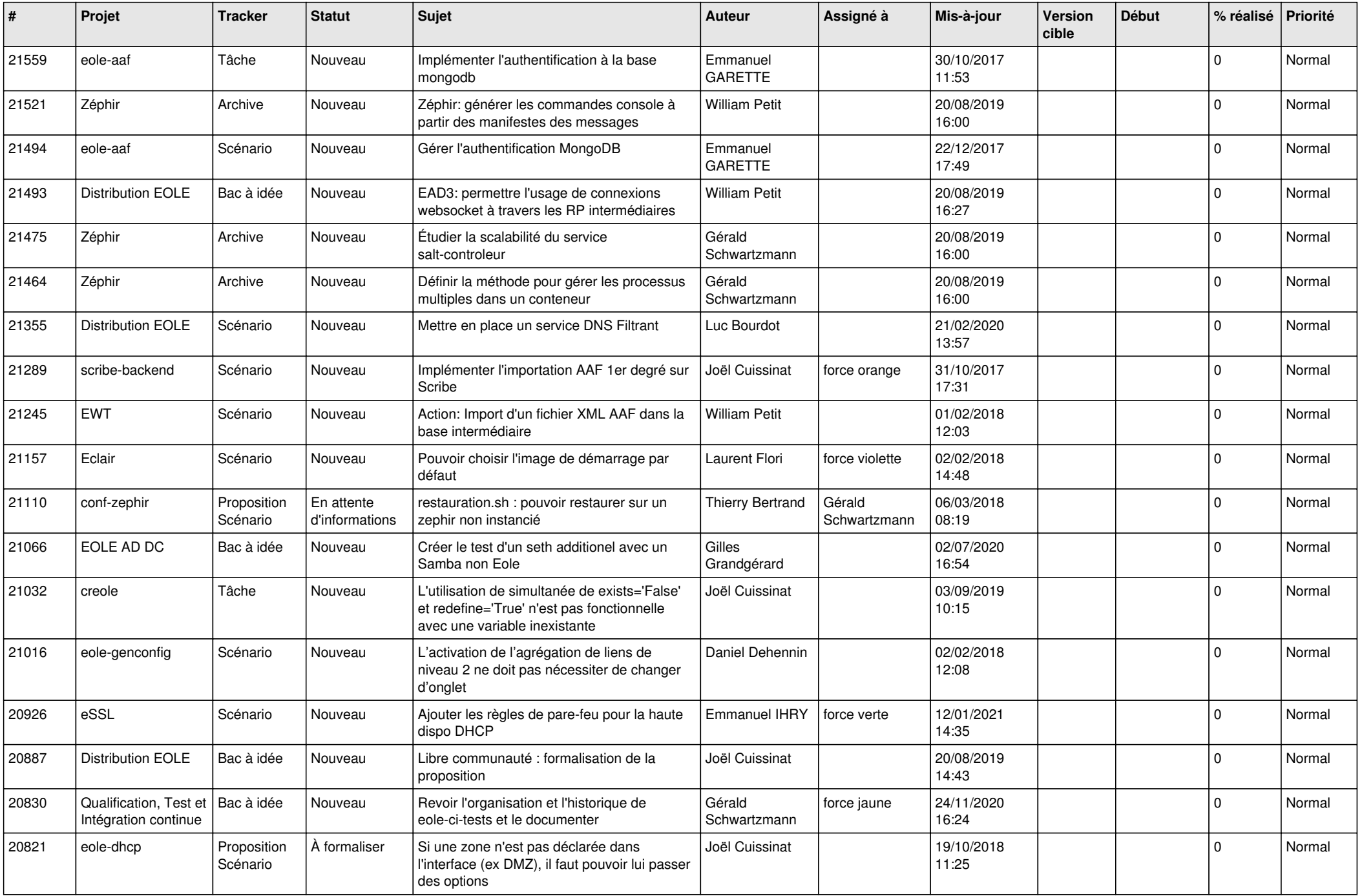

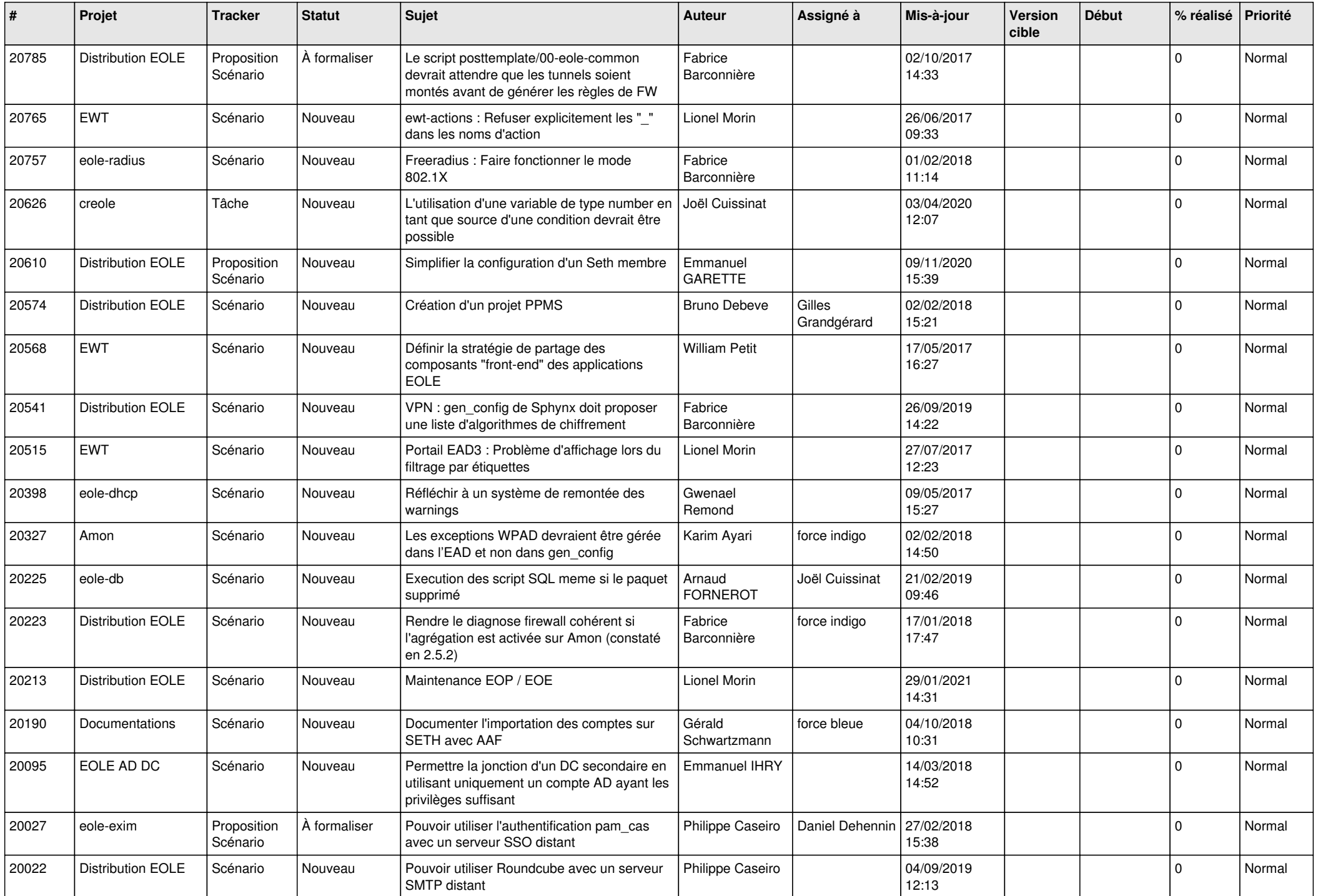

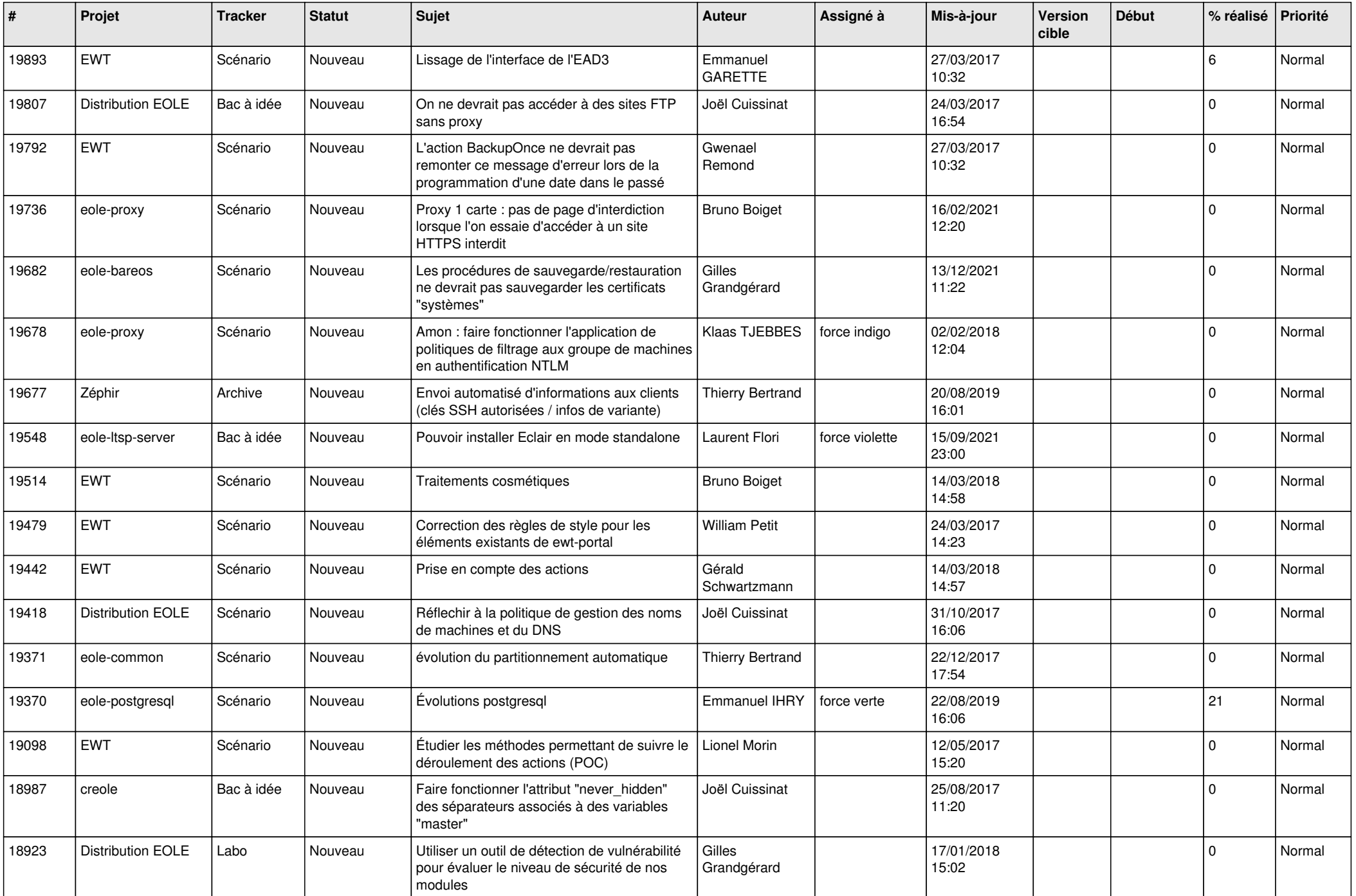

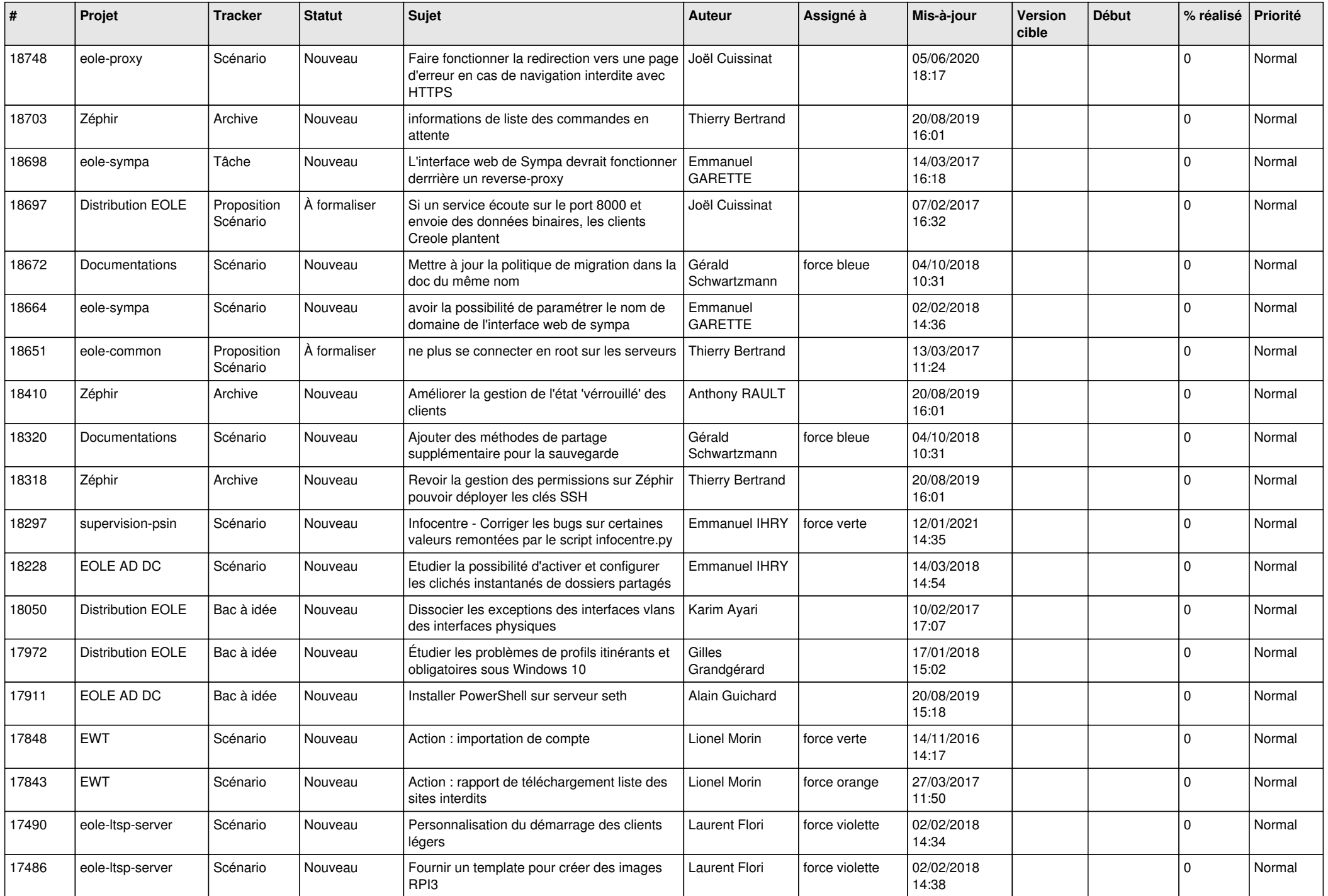

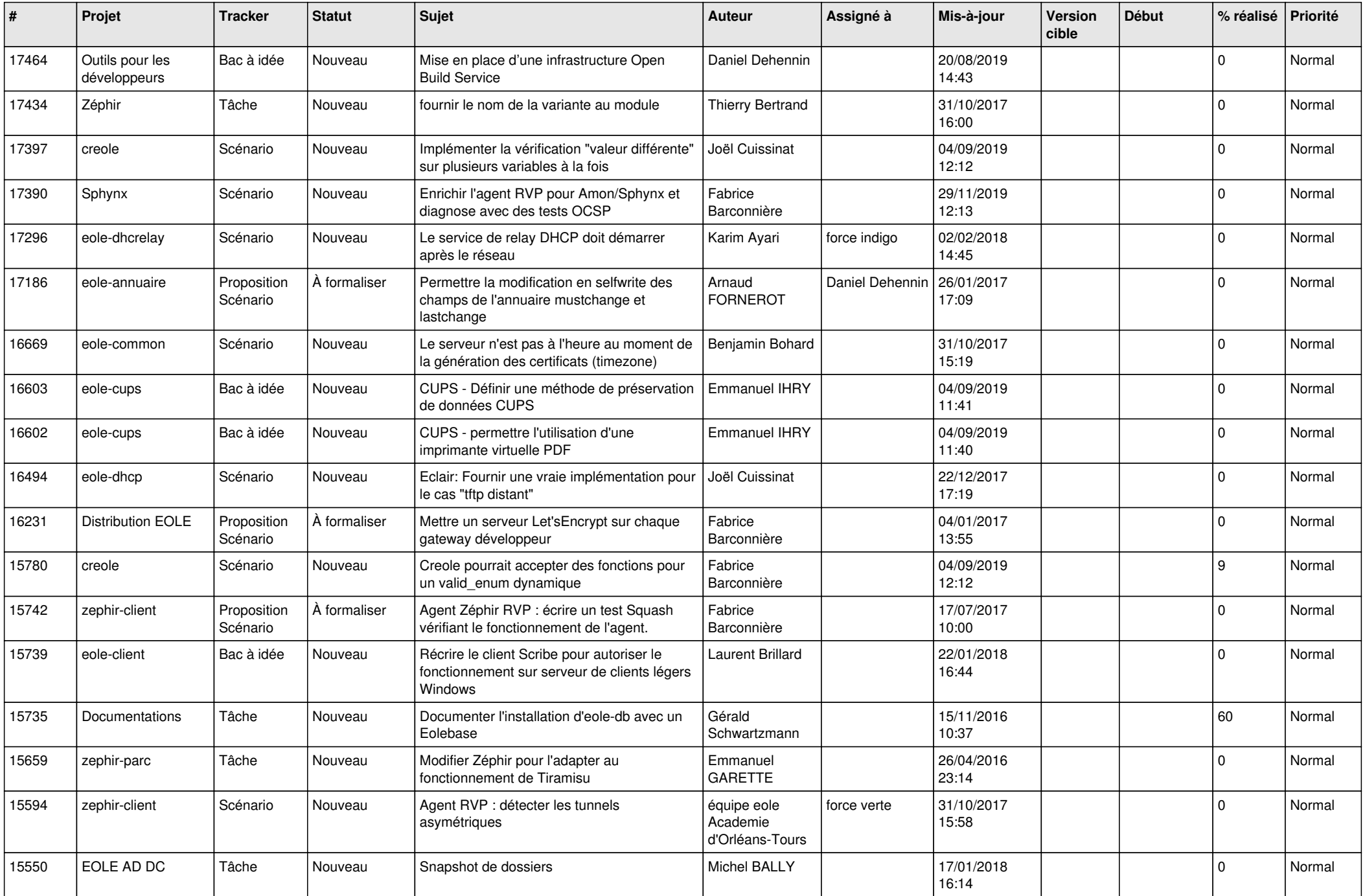

![](_page_17_Picture_584.jpeg)

![](_page_18_Picture_538.jpeg)

![](_page_19_Picture_573.jpeg)

![](_page_20_Picture_537.jpeg)

![](_page_21_Picture_546.jpeg)

![](_page_22_Picture_579.jpeg)

![](_page_23_Picture_578.jpeg)

![](_page_24_Picture_536.jpeg)

![](_page_25_Picture_580.jpeg)

![](_page_26_Picture_610.jpeg)

![](_page_27_Picture_435.jpeg)

**...**